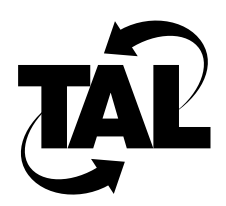

# Index

## **A**

abort command description A-2 diagnostics A-2 examples A-2 Address Resolution Protocol See ARP addresses IP 2-5 link-layer and IP 3-18 subnetting 2-7 ARP cache 3-18 mapping addresses 3-18 proxy routers 3-19 See also link-layer addresses arp add subcommand 3-19, A-4 arp command description A-4 diagnostics A-6, A-107 examples A-5 arp drop subcommand A-4 arp flush subcommand A-4 arp publish subcommand 3-19, A-5 arp reset subcommand A-5 arp reverse subcommand A-5 associated networks, identifying 3-14

## **C**

cd command description A-7 diagnostics A-7 examples A-7

channel See radio channel close command description A-8 examples A-8 commands monitoring, table 4-1 TALnet, table A-1 configuration file opening from console 3-5 opening remotely 3-6 reloading from console 3-24 reloading remotely 3-25 sample 3-1 configuration overview TALnet software 3-4 configuring your router overview 3-4 planning 2-1 worksheet 2-12 console See service console conventions, in document xvi copy command description A-9 diagnostics A-9 examples A-9

## **D**

delete command description A-10 diagnostics A-10 examples A-10

device command description A-11 diagnostics A-15 examples 3-12, A-15 device config command 3-11 device config subcommand A-11 device kill subcommand A-13 device make subcommand 3-11, A-13 device show subcommand A-15 devices configuration example 3-12 configuration overview 3-11 configuring 3-11 creating 3-11 packet 3-11 dir command description A-18 examples A-18 displaying statistics, monitoring commands 4-1 DNS and IP addresses 2-8 configuration example 3-13 description 2-8, 3-12 identifying servers 3-12 name resolution, figure 2-9 resolving IP addresses 3-12 See also domain names document audience xv conventions xvi organization xv purpose xv related information xvi domain addserver subcommand 3-12, A-19 domain cache clean subcommand A-19 domain cache list subcommand A-19 domain cache load subcommand A-19 domain cache only subcommand A-20 domain cache save subcommand A-20 domain cache size subcommand A-20 domain cache wait subcommand A-20 domain command description A-19 diagnostics A-22 examples A-22 domain dropserver subcommand A-20 domain list subcommand A-21 Domain Name System See DNS domain names description 2-8 hierarchy, figure 2-9 specifying 3-13 See also DNS

domain query subcommand A-21 domain retry subcommand A-21 domain suffix subcommand 3-13, A-21 domain trace subcommand A-21 dynamic routing 2-10, 3-14

#### **E**

echo accept subcommand A-23 echo command, description A-23 echo refuse subcommand A-23 Ethernet interface configuration example 3-12 link-layer address 3-18 parameters 2-5 subnet masks 2-6 exit command description A-24 examples A-24

## **F**

```
frequency
    See transmission frequency
ftp command
    description A-25
    examples A-30
```
## **G**

```
global parameters
   hostname 3-7
    IP addresses 3-7
    specifying 3-7
    system contact 3-7
    system location 3-8
glossary D-1
```
#### **H**

```
help command
    description A-31
    examples A-31
hop check subcommand 4-4, A-32
hop command
    description A-32
    examples A-33
hop maxttl subcommand 4-5, A-32
hop maxwait subcommand 4-5, A-32
```
hop queries subcommand A-33 hop trace subcommand A-33 hostname determining 2-1 setting 3-7 hostname command description 3-7, A-34 examples A-34

#### **I**

icmp command description A-36 examples A-37 icmp echo subcommand A-36 icmp status subcommand A-36 icmp trace subcommand A-36 iface command description A-38 diagnostics A-43 examples 3-12, A-42 iface config subcommand 3-12, A-38 iface create subcommand A-41 iface delete subcommand A-41 iface kill subcommand A-41 iface make subcommand 3-11, A-41 iface show subcommand A-42 interfaces and devices 3-11 configuration example 3-12 configuration overview 3-11 configuring existing 3-12 creating 3-11 Internet Protocol See IP IP addresses and DNS names 2-8, 3-12 class formats 2-5 overview 2-5 specifying system 2-2, 3-7 wireless interface 2-2, 3-7 filtering packets 3-16–3-18 ip address subcommand 3-7, A-45 ip command description A-45 examples A-47 ip filter subcommand 3-16, A-45 ip pool subcommand A-47 ip rtimer subcommand A-47 ip status subcommand A-47 ip ttl subcommand A-47

#### **K**

```
key sequences
    console connections 3-5
    Telnet connection 3-6
kick command
    description A-48
    diagnostics A-48
    examples A-48
```
#### **L**

link-layer acknowledgments A-95 link-layer addresses Ethernet interface 3-18 mapping to IP addresses 3-18 wireless interface 2-2 See also ARP log command description A-50 examples A-50 log console subcommand A-50 log -f subcommand A-50 log session subcommand A-50 log stop subcommand A-50 logout command description A-52 example A-52

#### **M**

Management Information Base See MIBs memory command description A-53 examples A-54 memory freelist subcommand A-53 memory ibufsize subcommand A-53 memory nibufs subcommand A-53 memory sizes subcommand A-54 memory thresh subcommand A-54 MIBs and SNMP 4-7 supported 4-7 TALnet proprietary B-1 mkdir command description A-55 diagnostics A-55 examples A-55

```
monitoring
    and SNMP 4-6–4-8
    list of commands 4-1
    ping 4-4
    traceroute 4-4
```
#### **N**

neighbors, identifying 3-14 network monitoring 4-1 supported applications 1-2

## **O**

output power See power level

#### **P**

packets filtering examples 3-18 filtering on addresses 3-17 filtering on type 3-17 filtering overview 3-16 per-link power example 3-10 setting 3-10 physical addresses See link-layer addresses ping command changing length 4-4 description A-56 examples A-57 sending multiple 4-4 sending single 4-4 ping facility, testing system 4-4 PN code determining 2-5 setting 3-9 power level determining 2-3 setting default 3-9 setting per link 3-10 table 2-4, A-88 process check subcommand A-59 process command description A-59 examples A-60 process status subcommand A-59 process trace subcommand A-59

proprietary MIB channel table B-9 general definitions B-1 local variables B-2 neighbor table B-5 product section B-2 radio table B-2 sample B-1–B-10 pseudorandom noise code See PN code pwd command description A-62 examples A-62

#### **R**

radio channel, configuring 3-9 radio parameters configuration example 3-10 configuring 3-8 determining 2-2 reboot command description A-63 examples A-63 received signal strength See RSS rename command description A-65 diagnostics A-65 examples A-65 repeat command description A-66 examples A-66 Requests For Comments See RFCs reset command, description A-67 RFCs list of xvi RFC 1058 2-11 RFC 1155 4-7 RFC 1166 2-6 RFC 1212 4-7 RFC 1213 4-7 RFC 1354 4-7 RFC 1443 4-7 RFC 1573 4-7 RFC 1723 2-11 RFC 1724 4-7 RIP description 2-10 modifying neighbor table 3-15 sample routing table 2-11 rip accept subcommand A-68 rip add subcommand 3-15, A-68

rip command description A-68 diagnostics A-70 examples A-70 rip drop subcommand A-69 rip merge subcommand A-69 rip refuse subcommand A-69 rip request subcommand A-69 rip status subcommand A-69 rip trace subcommand A-69 rmdir command description A-71 diagnostics A-71 examples A-71 route add subcommand 3-14, A-72 route addprivate subcommand 3-14, A-72 route command description A-72 diagnostics A-73 examples A-73 route drop subcommand A-73 route flush subcommand A-73 route lookup subcommand A-73 router configuration blank worksheet 2-13 planning 2-1 sample worksheet 2-14 routing associated networks 3-14 dynamic 2-10, 3-14 static 2-10, 3-14 tables adding default 3-14 adding static 3-14 overview 2-10 Routing Information Protocol See RIP RSS analyzing 4-5 displaying 4-5 See also per-link power

## **S**

serial console See service console service console and xvi editor C-1 displaying network statistics 4-1 key sequences, table 3-5 session command, description A-74 signal strength See RSS

Simple Network Management Protocol See SNMP SNMP community strings 2-2 overview 4-6 sending requests 4-8 supported MIBs 4-7 supporting 4-8 variables system contact 2-2, 3-7 system location 2-2, 3-8 snmp command description A-76 examples A-78 snmp community add subcommand 4-8, A-77 snmp community delete subcommand A-77 snmp community show subcommand A-77 snmp syscontact subcommand 3-7, A-77 snmp syslocation subcommand 3-8, A-78 software configuration, overview 1-2 spreading code See PN code start command, description A-79 start discard subcommand A-79 start echo subcommand A-79 start ftp subcommand A-79 start rip subcommand A-79 start snmp subcommand 4-8, A-80 start telnet subcommand A-80 static routing 2-10, 3-14 statistics, displaying 4-1 stop command, description A-81 stop discard subcommand A-81 stop echo subcommand A-81 stop ftp subcommand A-81 stop rip subcommand A-81 stop snmp subcommand A-81 stop telnet subcommand A-82 subnet masks determining 2-7 overview 2-6 subnetting See subnet masks system contact defining 3-7 system location defining 3-8 system prompt, setting 3-7 system, testing connectivity 4-4

**T**

talk debug all subcommand A-83 talk debug command, description A-83 talk debug errors subcommand A-83 talk debug events subcommand A-83 talk debug neighbors subcommand A-83 talk debug packets subcommand A-83 talk debug states subcommand A-83 talk radio address subcommand 3-9, A-84 talk radio analyze subcommand 4-5, A-85 talk radio channel subcommand 3-9, A-86 talk radio command description A-84 diagnostics A-89 examples A-87 talk radio neighbor hear subcommand A-87 talk radio neighbor ignore subcommand A-87 talk radio neighbor MW subcommand 3-10, A-87 talk show command description A-92 examples A-93 talk show debug subcommand A-93 talk show neighbors subcommand A-92 talk show radio subcommand A-92 talk show rss subcommand 4-5, A-92 talk show timers subcommand A-93 talk tune acks subcommand A-95 talk tune command A-95 TALnet software commands, table A-1 configuration overview 1-2, 3-4 monitoring commands, table 4-1 standard application support 1-2 standard network protocols 1-2 TALtalk overview 1-1 talnet.cfg See configuration file TALtalk protocol, overview 1-1 tcp ceiling subcommand A-96 tcp command description A-96 examples A-99 tcp floor subcommand A-96 tcp irtt subcommand A-97 tcp kick subcommand A-97 tcp limit subcommand A-97 tcp mss subcommand A-97 tcp reset subcommand A-98 tcp rtt subcommand A-98 tcp status subcommand A-98 tcp syndata subcommand A-98 tcp trace subcommand A-98

tcp window subcommand A-99 telnet command description A-101 examples A-101 Telnet, key sequences, table 3-6 terms, defined D-1 time command description A-102 examples A-102 tip command description A-103 diagnostics A-103 trace ascii subcommand A-106 trace broadcast subcommand A-106 trace command description A-105 examples A-106 trace hex subcommand A-106 trace input subcommand A-105 trace off subcommand A-105 trace output subcommand A-105 trace raw subcommand A-106 traceroute, testing network 4-4 transmission frequency determining 2-3 setting 3-9 table 2-3, A-88

#### **U**

udp command description A-108 examples A-108 uptime command description A-109 example A-109 user command description A-110 examples A-112 user config subcommand 3-16, A-110 user create subcommand 3-15, A-110 user delete subcommand A-111 user kill subcommand A-111 user make subcommand A-111 user show subcommand A-111 users adding 3-15 authorization flags 2-12, A-110 changing authorization options 3-16 defining 2-12 defining authorization 3-15

#### **V**

```
version command
    description A-113
    examples A-113
view command
    description A-114
    examples A-114
view session, navigating, table A-114
```
#### **W**

```
who command
    description A-115
    examples A-115
wireless interface
    configuration example 3-10
    configuring 2-2, 3-8IP address 3-7
    link-layer address 2-2
    PN code 2-5
    power level 2-3
    transmission frequency 2-3
worksheet
    configuration 2-12
```
# **X**

xvi editor, using C-1–C-3